**关于进一步加强疫情防控期间外来人员流动管控的通告(第7号)**

为切实保障人民群众生命安全和身体健康,坚决防止疫情在无锡蔓延扩散,根据《 中华人民共和国传染病防治法》《中华人民共和国突发事件应对法》《突发公共卫 生事件应急条例》等法律法规和无锡市新型冠状病毒感染的肺炎疫情防控应急指挥 部有关规定要求,现就进一步加强疫情防控期间外来人员流动管控的有关事项通告 如下:

一、凡是没有本市身份证件以及未在本市办理暂住登记的人员,一律暂缓来锡;

二、凡是未通过复工防控措施核查的企业,其外来务工人员一律暂缓来锡(通过复 工防控措施核查的企业名单可通过"返锡通"平台查询);

三、对于来自湖北、浙江、广东、河南、湖南、安徽、江西等疫情重点地区的外来 务工人员,一律暂缓来锡。

上述人员擅自来锡的,一律劝返;不听劝返的一律按照《关于依法防控新型冠状病 毒感染肺炎疫情切实保障人民群众生命健康安全的通告》有关规定严肃处理。相关 最新信息,请密切*关注*"返锡通"平台。

无锡市新型冠状病毒感染的

肺炎疫情防控应急指挥部

2020年2月7日

为严格落实新型冠状病毒感染的肺炎疫情防控措施,保护人民群众生命安全和身体 健康并切实提高来锡人员防疫检查和登记效率,2月6日无锡市新型冠状病毒感染的 肺炎疫情防控指挥部发布通告,要求外地返锡工作人员进入无锡前,企业和个人必 须做好相关工作。

根据使用情况反馈,我们整理了一些热点问题进行解答。

**01 如何登录"返锡通"平台?**

**02 "返锡通"是否一天24小时都可以登录填报信息?**

"返锡通"每天05:00-23:00可登录填报。

03

**返锡员工在"返锡通"上填写详细信息时,提交后发现填错却不能修改怎么办?**

姓名和身份证号码必须填正确,否则不能完成详细信息的填报。住址必须填准确,否 则相关信息无法准确传递到对应社区,完成返锡务工人员疫情的防控工作。其他信 息如填错,到交通卡口后,工作人员会帮助修改,到了社区,工作人员也会再次核 验数据。

04

**"返锡通"上全部填报完毕后生成的页面如果没有截屏保存,再次进入时是否还需要 填报一次详细信息?**

已经在"返锡通"上完成各项信息填报的不需要重复填报,再次登录会弹出"您已 成功申报"的提示。

**05 无锡哪些高速出口可以通行?**

目前,G2京沪高速(无锡东收费站、苏南硕放机场收费站、无锡互通收费站、江阴 南收费站)、G25长深高速(宜兴收费站)、G4211沪武高速(华西收费站)、S4 8沪宜高速(无锡西收费站)可以通行。高速公路收费站出口开放情况会根据疫情 防控需要及车流情况进行动态调整,途经疫情查控点,请服从现场工作人员指挥, 主动配合查控工作。

**06 在无锡未去外地的要在"返锡通"平台登记吗?**

不需要。

07

**之前已经返回无锡的外地员工要在"返锡通"平台补登记吗?**

不需要。

08

**外地返锡工作人员进入无锡前,企业必须做好哪些工作?**

(1)企业必须落实疫情防控措施,在得到复工复业批准后,做好员工排查。

(2)企业须提前联系和收集符合条件的外地拟返锡工作人员相关信息,登录无锡 市人社局"返锡务工人员排查情况填报系统",及时填报外地拟返锡工作人员相关 信息。

(3)经系统比对审核通过后,企业向拟返锡工作人员发送复工通知,并提醒员工 登录"返锡通"平台做好个人信息登记。

(4)企业主动对接社区,落实好返锡工作人员的防控措施。

09

**外地返锡工作人员进入无锡前,个人必须做好哪些工作?**

在外地的人员必须确认有没有接到企业复工通知。

(1)如果没有收到企业复工通知,请不要提前返锡。

(2)如果接到企业复工通知,在进入无锡前必须提前登录 "返锡通"平台,主动 登记个人相关信息和出行方式。进入无锡境内高速公路、国省道、机场、车站、社 区等防疫检查点时,须主动出示身份证,经身份验证、信息比对、体温检测正常后 方可通过。

**10 外地注册企业无锡办事处的员工如要返锡,如何处理?**

如果外地注册企业在锡有社保账户的,直接登录市人社局"返锡务工人员排查情况 填报系统"按要求填报。如果外地注册企业在锡没有社保账户的,可登录无锡人社 网上业务大厅个人端注册,使用支付宝实名认证后,按要求进行人员信息填报。

11

**江阴、宜兴企业可以填报市人社局"返锡务工人员排查情况填报系统"吗?**

不可以直接填报。江阴、宜兴企业需联系当地人社部门,由当地人社部门进行情况 摸排,汇总信息后报市人社部门。

**12 企业未参保人员可以进行填报吗?**

## 可以。

13

**企业聘用的港澳台或外籍员工没有大陆身份证,无法填报市人社局"返锡务工人员 排查情况填报系统",怎么办?**

企业在市人社局填报系统中导出标准模板,按照格式填报境外雇佣人员名单信息, 提供给区就业管理中心,由区里汇总后上报市就业管理中心。港澳台及外籍人员在 模板身份证号码一栏填写通行证号码或护照号码。

各市(县)区就管中心联系*电话*:

梁溪区 (85028993)

滨湖区(85884754)

新吴区(85215*73*6)

- 锡山区(88701095)
- 惠山区(83592335)
- 经开区(80580168)
- 江阴市(8802*73*16)

宜兴市(80*79151*3)

14

**无锡市人社局"返锡务工人员排查情况填报系统"可以补填报吗?最晚可以填报到 什么时候?**

可以多次填报,目前未设最后期限。

15

**在"返锡务工人员排查情况填报系统"填报的信息需要打印吗?**

不需要。网上填报即可。

16

**所有的企业都可以在"返锡务工人员排查情况填报系统"中进行填报吗?**

都可以。参保企业登录无锡人社网上业务大厅,从企业登录中进入填报;未参保企 业从无锡人社网上业务大厅个人端注册,使用支付宝实名验证后,即可登录填报企 业及返锡人员摸排情况。

17

**尚未社保开户的企业如何在市人社局"返锡务工人员排查情况填报系统"进行填报 ?**

(1)企业填报负责人先在首页进行个人账号注册,并使用支付宝进行实名认证。

(2)登录以后,选择"社保业务——未参保开户单位返锡务工人员登记"模块进 行填报。除"返锡时间(含预计时间)"为非必填项以外,其他所有项目均为必填 项,填完之后点击"确定"进行上报。若有更多员工信息需要进行填报,继续在该 页面内进行相同操作。

18

**无锡市人社局"返锡务工人员排查情况填报系统"网址是什么?**

http://218.90.158.61/

19

**所有复工企业都需要填报"返锡务工人员排查情况填报系统"吗?**

是的,所有复工企业都必须填报。若企业经过全面排查,没有需要填报的人员,须 按规定格式进行"零申报":使用导入模板,在"姓名"这一栏填"无人员申报" ,在"身份证"这一栏填写法人的身份证号码;其他栏目都选择"否",不能为空 。若未按以上规范填写,将不会被纳入统计。

20

企业CA证书不在身边,如何在"返锡务工人员排查情况填报系统"进行填报?

企业既可采用CA数字证书登录系统,也可采取用户名密码登录系统。

21

如何采取用户名密码方式登录"返锡务工人员排查情况填报系统"?

用户名为单位代码,如忘记密码,可通过"找回密码"进行重置,验证短信将发送 至系统内预留的专管员手机上。因专管员更改且确实联系不上的,可与各区社保办 事处联系进行密码重置。

各区社保办事处*电话*:

崇安:827*64*247

南长 : 85727513

北塘:83*158177*

- 锡山: 88702761、88704003
- 惠山:83592265、82592229
- 滨湖、经开:85990262、8570*130*7
- 新吴:85253007、85253008

22

**"返锡务工人员排查情况填报系统"排查对象包括哪些?**

各类企事业单位有离锡后返锡或新招录的来锡务工人员,不论是否无锡户籍,都需 填报;未离开无锡,但截止填报前两周内有与疫情严重地区人员接触史、和新型冠 状病毒感染的肺炎病例接触史、有发热等情况的都需填报。

## 23

**在"返锡务工人员排查情况填报系统"中,如填报数据有错误需要修改该如何操作**

**?**

如个别数据错误,可删除后重新录入。如出现大批量数据错误,可通过导入方式将 正确数据重新导入,新上传数据会直接覆盖原来的数据。

24

**填报"返锡务工人员排查情况填报系统"时,不确定"返锡时间"该如何操作?** 目前有3种处理方式:

(1)分批填报,未确定人员可暂时不填,等确定之后再进行录入。

(2)填写一个较远的日期,等确定日期之后可删除此条信息再重新录入。

(3)这一栏空着,通过导入方式进行 填报。**(在输入方式下,"返锡时间"不允许为空)**。

25

**填报"返锡务工人员排查情况填报系统"时,采用"导入方式"上报须注意什么?**

企业使用导入方式时,应按照导入模板格式下拉选择"是"或"否",时间严格按 格式填报,家属人数请填阿拉伯数字。不要取消数据有效性验证,或对表格格式进 行修改,请在下载的模板内直接进行填写,不要自己制作表格,否则会导致上报数 据有误。

**26 在使用"返锡通"过程中遇到问题怎么办?**

如有疑问,可咨询12345。

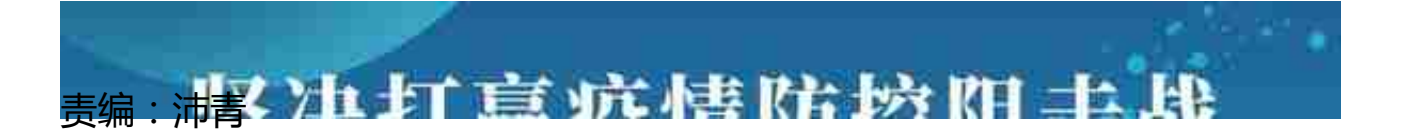

来源:无锡发布